## A Brief Introduction to OpenMP

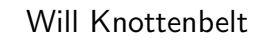

Imperial College London

wjk@doc.ic.ac.uk

February 2015

- OpenMP FAQ http://openmp.org/openmp-faq.html
- OpenMP on Wikipedia http://en.wikipedia.org/wiki/OpenMP
- **OpenMP Tutorial** http://openmp.org/mp-documents/omp-hands-on-SC08.pdf

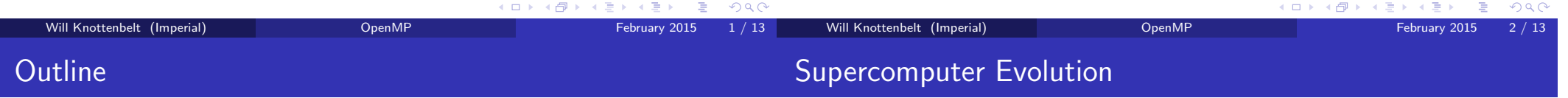

- **•** Supercomputer Evolution
- What is OpenMP
- Using OpenMP
- OpenMP vs MPI
- $\bullet$  OpenMP + MPI
- Mainstream supercomputers of the 1990s tended to feature single core, single processor nodes with specialised interconnects.
- Imperial took delivery of a Fujitsu AP3000 supercomputer in 1997, now already a museum piece: http://museum.ipsj.or.jp/en/computer/super/0013.html
- Modern supercomputers feature multi-core, multi-processor nodes with specialised interconnects, see: http://www.top500.org
- Clear need for parallelisation mechanism directly targetting multicore shared-memory environments.

 $R$ 

 $\Rightarrow$ 

 $($   $\Box$   $\rightarrow$   $($  $\Box$   $\rightarrow$   $($   $\Box$   $\rightarrow$   $($   $\Box$   $\rightarrow$ 

 $QQQ$ 

## What is OpenMP

- OpenMP is a specification for a set of compiler directives, library routines, and environment variables for specifying shared-memory parallelism
- A primary design goal was to take away the pain of programming multithreaded applications and increase their portability
- $\bullet$  C/C++ and Fortran supported
- Evolution directed by the OpenMP Architecture Review Board

Supports incremental parallelisation of sequential code via addition of compiler directives. So

```
int main() {
    cout << "hello world" << endl;
   return 0;
 }
becomes:
 #include <omp.h>
 int main() {
   #pragma omp parallel
   { cout << "hello world" << endl; }
   return 0;
 }
```
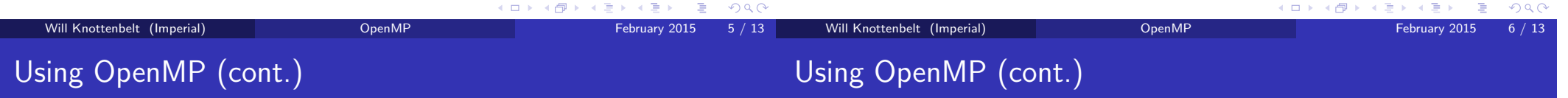

• Support built into  $\text{gcc}/\text{g++}$ :

```
g++ omp_basic_hello.cpp -o omp_basic_hello -fopenmp
```
- Default number of threads controlled by environment variable OMP\_NUM\_THREADS (use setenv or export to set depending on your shell)
- **e** Execute as normal:

./omp\_basic\_hello

• In addition to parallel constructs there are various useful runtime routines e.g.:

void omp\_set\_num\_threads(int num\_threads); int omp\_get\_num\_threads(); int omp\_get\_thread\_num(); int omp\_in\_parallel(); double omp\_get\_wtime();

```
int main(int argc, char *argv[])
{
  int th_id, nthreads;
  #pragma omp parallel private(th_id) shared(nthreads)
  {
    th_id = comp\_get\_thread\_num();
    #pragma omp critical
    { cout << "Hello World from thread " << th_id << '\n'; }
    #pragma omp barrier
    #pragma omp master
    {
      nthreads = omp_get_num_threads();
       cout \langle\langle "There are " \langle\langle nthreads \langle\langle " threads" \langle\langle \cdot \rangle \rangle";
    }
  }
  return 0;
}
                                                                                          For loops can be scheduled in parallel, in a dynamic or static fashion:
                                                                                               #pragma omp for schedule(dynamic,chunk)
                                                                                               for (i=0; i < N; i++) {
                                                                                                 cfi = afi + bfi;
                                                                                               }
                                                                                               return 0;
                                                                                            \lambda• Reductions are possible:
                                                                                               double ave=0.0, A[MAX]; int i;
                                                                                               #pragma omp parallel for reduction (+:ave)
                                                                                               for (i=0; i< MAX; i++) {
                                                                                                 ave + = A[i];
                                                                                               }
                                                                                               ave = ave/MAX;
```
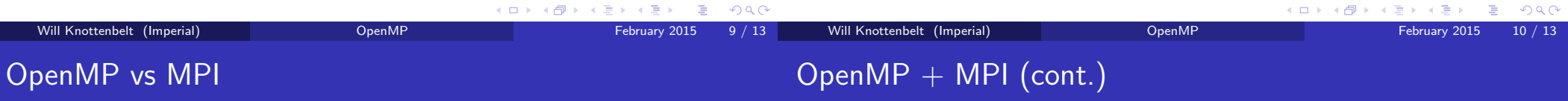

- OpenMP is a predominantly implemented as a compiler extension; MPI is implemented as a library of functions.
- OpenMP uses threads, MPI processes.
- OpenMP is restricted to shared-memory multiprocessor platforms, the architecture of which can limit its scalability; MPI works on both shared-memory and distributed-memory platforms.
- OpenMP requires less expertise than MPI, allows concise incremental parallelism and yields unified code for sequential and parallel applications. MPI requires more knowledge and more programming to go from serial to parallel code.
- Increasingly popular as a complementary combination
- Could it really be as simple as:
- mpic++ program.cpp -o program -fopenmp
- Let's try!

**•** Performance comparable.

**KOD KAD KED KED E VOOR** 

## OpenMP + MPI

```
#include <iostream>
#include <omp.h>
#include "mpi.h"
int main(int argc, char **argv) {
 int rank, tid;
 MPI_Init(&argc, &argv);
 MPI_Comm_rank(MPI_COMM_WORLD, &rank);
 #pragma omp parallel private(tid) num_threads(4)
  {
   tid = omp_get_thread_num();
   #pragma omp critical
   std::cout << "[" << rank << "] Started thread " << tid << std::endl;
  }
 MPI_Finalize();
 return 0;
}
                                             メロトメタトメミトメミト ミニのダダ
  Will Knottenbelt (Imperial) Community OpenMP February 2015 13 / 13
```